# criteria

# Business intelligence con power bi desktop, service y mobile

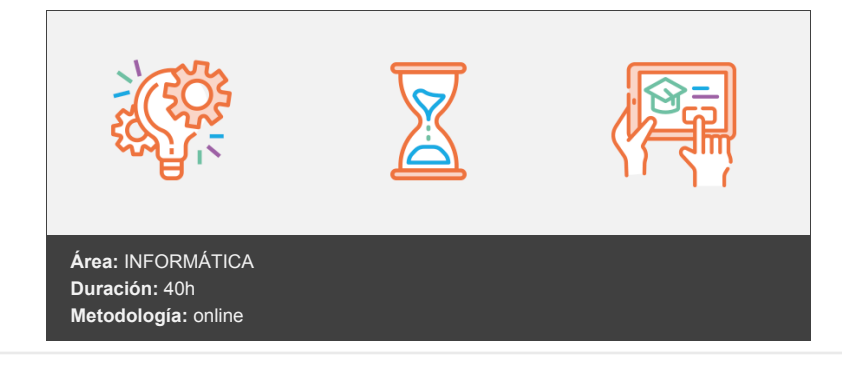

## **Objetivos**

El principal objetivo de este curso es dar a conocer al alumno los poderosos entornos Power BI que Microsoft ha desarrollado en el ámbito del Business Intelligence, y aprender a sacar un gran provecho de las herramientas que nos facilitan con el fin de implantarlos en nuestro trabajo cotidiano.

Teniendo en cuenta que el esquema fundamental del Business Intelligence es: "De los datos a la información y de la información al conocimiento...", el alumno aprenderá a conexionar datos desde diferentes orígenes y formatos, a transformarlos con Power Query que es un editor de consultas así como a diseñar páginas de informe desde Power BI Desktop a modo de eficaces cuadros de mando.

Tras crearse una cuenta de Power BI, el alumno aprenderá a publicar archivos en la nube para desde Power BI Service, observar y modificar informes y diseñar paneles que son vistosos tableros de mando interactivos.

En este curso también se va a estudiar la forma de acceder a los paneles e informes a través de dispositivos móviles tipo tablet o smartphone.

El alumno adquirirá las competencias necesarias para ser capaz de controlar, resumir y analizar con precisión cualquier tipo de información, se encuentre en el formato, tamaño y origen que se encuentre a través de la interactividad de gráficos, mapas y tablas.

## **Contenidos y estructura del curso**

Herramientas Power BI: Sentando las bases Punto de partida Objetivos Objetivos del curso Objetivos de la unidad Claves a resolver y respuestas Ámbitos de aplicación del BI Qué vamos a trabajar Entornos Esquema de herramientas BI. Primer recorrido Los programas evolucionan. Aparecen cambios Power BI Desktop: Creación de una cuenta e instalación Esquema de los entornos PBID: Conexión de datos y página de informe Panel inicial Modos de acceso a datos Importación Direct Query Otras consideraciones al respecto de las conexiones Obtener datos Pantalla de Power BI Desktop Inserción de elementos visuales Guardado de un informe PBID Conexión a base de datos Access

Página de informe y panel desde Power BI Preguntas en lenguaje natural (Q&A) Consulta de paneles e informes desde Power BI Mobile

Conexión de datos y transformaciones Objetivos de la unidad Power Query. Transformaciones de datos Transformando columnas y campos de fecha Herramientas AI. Columna a partir de los ejemplos Conexión con archivos CSV en una carpeta Ejemplo Anexado de tablas Ejemplo Campos personalizados Ejemplo Tabla pivotada a tabla tabulada Editor de consultas Creación de tablas desde PBID Especificar datos Nueva tabla Grupos y dependencias Agrupar consultas Vista de dependencias Relaciones y tablas de calendario Objetivos de la unidad La importancia de relacionar tablas Análisis y definición de relaciones Tabla de calendario Creación de tabla de calendario desde Power Pivot (Excel) Creación de nueva tabla de calendario y campo de fecha con PBID Resto de campos de tabla de calendario Definición de tablas auxiliares de meses y días Relacionar tabla de calendario Ordenar con tabla de calendario Modelizado de datos Objetivos de la unidad Material para seguimiento de la unidad Aprendiendo a solucionar algunos errores Columnas de cálculo Agregar columnas Ejemplo con campos de tabla Ejemplos con funciones DAX IF RELATED Medidas Ejemplo 1: Campos de otra tabla Ejemplo 2: Operando con otras medidas Ejemplo 3: Funciones de la familia X Ejemplo 4: Funciones Calculate y All Otros ejemplos de funciones DAX Algo más sobre funciones Trabajando con parámetros Objetivos de la unidad Material para seguimiento de la unidad Solucionar errores Parámetros Definición de parámetros

Visualizando nuestros datos: Elementos visuales Objetivos de la unidad Material para seguimiento de la unidad Fundamentos. Diagramas circulares y TreeMap Diagramas circulares Diagramas de anillo Treemap

Aplicar filtros a los elementos visuales Ocultar tablas en las vistas Diagramas de columnas, barras y líneas Gráficos combinados barras-líneas Rastreo y exploración de puntos Panel de análisis Análisis y explicaciones de PBID Diagramas de dispersión. Clustering Filtros Opciones de visualización Mapas Gráficos de dispersión Gráficos de cascada Otros elementos gráficos: cuadros de texto, imágenes y autoformas Marketplace Opciones avanzadas de visualización Objetivos de la unidad Material para seguimiento de la unidad Jerarquías Medidores, tarjetas y KPI's Medidores Tarjetas KPI's Parámetros de hipótesis Definición de un parámetro Grupos Incluir y excluir, mostrar datos y ver registros Presentar informes visuales. ¿Desde escritorio o desde móvil? Diseño de escritorio Diseño de teléfono Power BI Service Introducción Objetivos de la unidad El entorno Power BI Service. Publicar informes Conceptos preliminares y la pantalla de PBI Herramienta para Ver conclusiones Elementos de panel que no se basan en datos. Agregar icono Paneles destacados y paneles favoritos Puerta de enlace de datos Instalación de la puerta de enlace Actualizaciones programadas Opciones avanzadas de lenguaje natural en Q&A Agregar elementos de preguntas destacadas a Q&A Personalizar respuestas ofrecidas por Q&A Compartir paneles y páginas Imprimir informes y exportar datos Generar código QR Otras formas de compartir desde Power BI Enlaces para correo y publicar en la web Exportar a PowerPoint Mostrar paneles e informes en modo TV Panel de notificaciones Power BI Mobile Objetivos de la unidad Instalación de Power BI Mobile El entorno Power BI Mobile Preparar paneles para Mobile PBI Mobile, ¿Qué se puede hacer?

Favoritos

Estando en un panel Estando en un informe

Rastreo de datos (acciones touch)

Estando en un panel o un informe

#### **Metodología**

En Criteria creemos que para que la formación e-Learning sea realmente exitosa, tiene que estar basada en contenidos 100% multimedia (imágenes, sonidos, vídeos, etc.) diseñados con criterio pedagógico y soportados en una plataforma que ofrezca recursos de comunicación como chats, foros y conferencias…Esto se logra gracias al trabajo coordinado de nuestro equipo e-Learning integrado por profesionales en pedagogía, diseño multimedia y docentes con mucha experiencia en las diferentes áreas temáticas de nuestro catálogo.

#### **Perfil persona formadora**

Esta acción formativa será impartida por un/a experto/a en el área homologado/a por Criteria, en cumplimiento con los procedimientos de calidad, con experiencia y formación pedagógica.

> *En Criteria queremos estar bien cerca de ti, ayúdanos a hacerlo posible: ¡Suscríbete a nuestro blog y síguenos en redes sociales!*

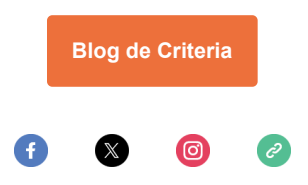